The book was found

# **The Art Of Debugging With GDB And DDD**

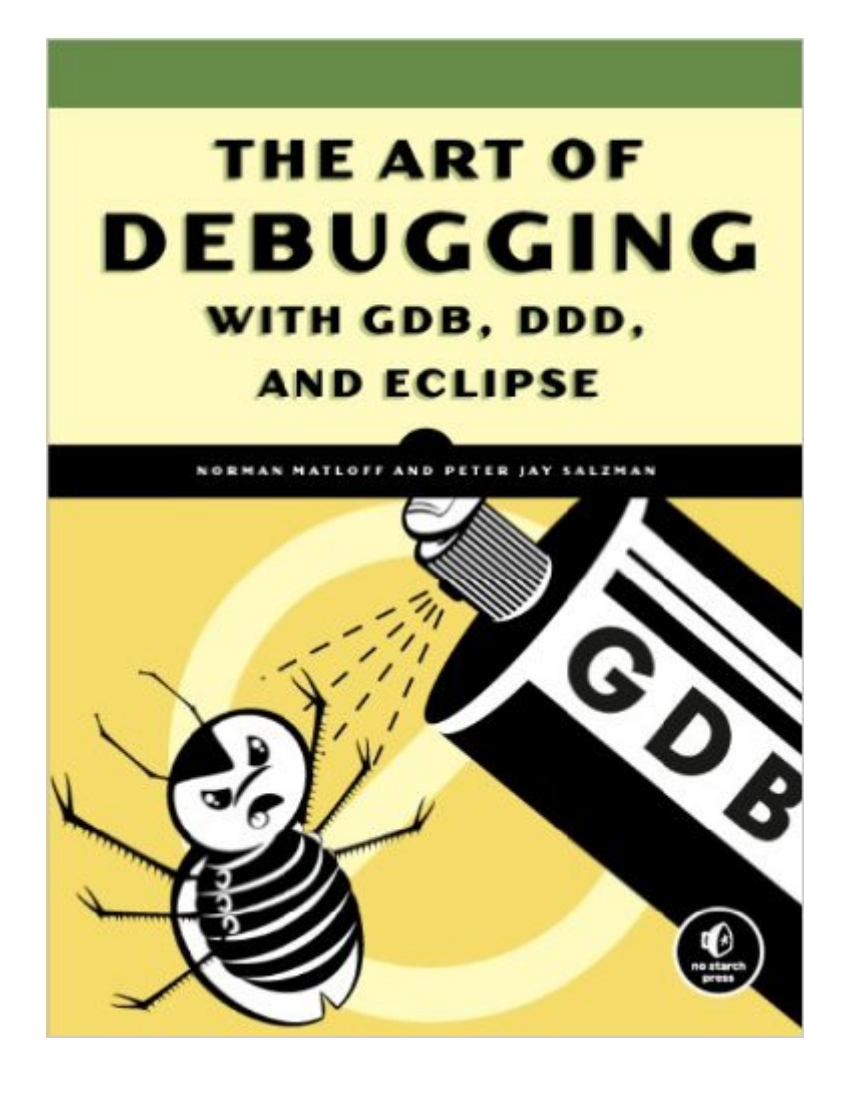

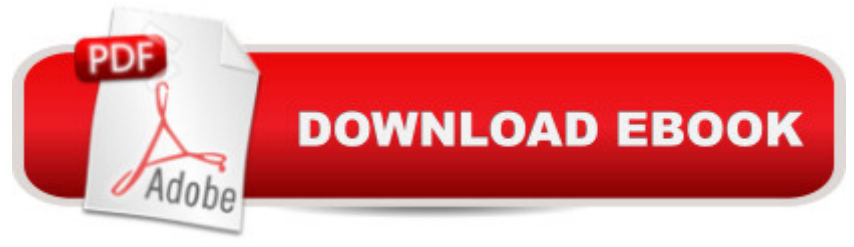

# **Synopsis**

Debugging is crucial to successful software development, but even many experienced programmers find it challenging. Sophisticated debugging tools are available, yet it may be difficult to determine which features are useful in which situations. The Art of Debugging is your guide to making the debugging process more efficient and effective.The Art of Debugging illustrates the use three of the most popular debugging tools on Linux/Unix platforms: GDB, DDD, and Eclipse. The text-command based GDB (the GNU Project Debugger) is included with most distributions. DDD is a popular GUI front end for GDB, while Eclipse provides a complete integrated development environment.In addition to offering specific advice for debugging with each tool, authors Norm Matloff and Pete Salzman cover general strategies for improving the process of finding and fixing coding errors, including how to:Inspect variables and data structuresUnderstand segmentation faults and core dumpsKnow why your program crashes or throws exceptionsUse features like catchpoints, convenience variables, and artificial arraysAvoid common debugging pitfallsReal world examples of coding errors help to clarify the authors' guiding principles, and coverage of complex topics like thread, client-server, GUI, and parallel programming debugging will make you even more proficient. You'll also learn how to prevent errors in the first place with text editors, compilers, error reporting, and static code checkers.Whether you dread the thought of debugging your programs or simply want to improve your current debugging efforts, you'll find a valuable ally in The Art of Debugging.

## **Book Information**

File Size: 6194 KB Print Length: 280 pages Simultaneous Device Usage: Unlimited Publisher: No Starch Press; 1 edition (August 20, 2009) Publication Date: August 20, 2009 Sold by:Â Digital Services LLC Language: English ASIN: B002N3M6U4 Text-to-Speech: Enabled X-Ray: Not Enabled Word Wise: Not Enabled Lending: Not Enabled Enhanced Typesetting: Not Enabled

in $\hat{A}$  Books > Computers & Technology > Programming > Languages & Tools > Debugging #256 in  $\hat{A}$  Books > Computers & Technology > Programming > Software Design, Testing & Engineering > Testing  $#263$  in  $\hat{A}$  Books > Computers & Technology > Programming > Languages & Tools > C &  $C_{++} > C$ 

## **Customer Reviews**

I must come clean first - I know the authors. Peter asked me to review one of the sections in the book many ages ago when the book was in its infancy. The book has progressed much since then, and I must admit this is much more than I was expecting from a book about debugging!Chapters 1 through 3 are the starter chapters that discuss the core debugging paradigms such as breakpoints and variable analysis. Chapter 1 goes through some of the basic concepts of debugging for those new to the idea (e.g., hobbyists and just-out-of-college programmers) but it's probably less useful for those already familiar with the concept. Chapter 2 goes through the basic debugging operations, such as setting breakpoints and analyzing variables, with an emphasis on how breakpoints can be set, cleared, and triggered using various methods. Chapter 3 goes through more on how variables of different storages can be viewed and displayed.Chapters 4 and 5 are where things start to get interesting. Chapter 4 discusses how the debugger can be used to analyze core dumps, and touches on operating system concepts just enough to be productive in debugging for those not familiar with OS architectures. Chapter 5 discusses debugging threaded applications. As examples, applications written using popular multi-threaded and multi-process libraries such as pthread, MPI, and OpenMP are discussed, which makes the chapter more practical.Chapter 6 is an interesting chapter. Section 6.1 goes through some common compiler error messages and how one should interpret them. They're concepts all first semester programming course students should read.

### Download to continue reading...

The Art of Debugging with GDB and DDD The Art of Debugging with GDB, DDD, and Eclipse [Accelerated Linux Core Dum](http://orleanswer.com/en-us/read-book/08e3O/the-art-of-debugging-with-gdb-and-ddd.pdf?r=aw1tFY2DWldL8pXhH1thUi3aBibBpbrjv4%2FteSs175w%3D)p Analysis: Training Course Transcript with GDB Practice Exercises (Pattern-Oriented Software Diagnostics, Forensics, Prognostics, Root Cause Analysis, Debugging Courses) GDB Pocket Reference (Pocket Reference (O'Reilly)) Calling C and C++ from IDL Using Microsoft Visual C++ and call\_external: Demystifying creating and debugging an IDL DLL Modern Multithreading: Implementing, Testing, and Debugging Multithreaded Java and C++/Pthreads/Win32 Programs Linux Programming: Building and Debugging Perl Hacks: Tips & Tools for Programming, Debugging, and Surviving Firebug 1.5: Editing, Debugging, and Monitoring Web Pages Robust

Reference) Debugging Teams: Better Productivity through Collaboration Why Programs Fail, Second Edition: A Guide to Systematic Debugging Debugging by Thinking: A Multidisciplinary Approach (HP Technologies) 24 Patterns for Clean Code: Techniques for Faster, Safer Code with Minimal Debugging Advanced .NET Debugging (Microsoft Windows Development Series) If I Only Changed the Software, Why is the Phone on Fire?: Embedded Debugging Methods Revealed: Technical Mysteries for Engineers Why Programs Fail: A Guide to Systematic Debugging Rubber Soul: Rubber Stamps and Correspondence Art (Folk Art and Artists Series) Art and Emancipation in Jamaica: Isaac Mendes Belisario and His Worlds (Yale Center for British Art)

#### <u>Dmca</u>